Instructor Access to Cases and Interviews (for Educators)

- Go to [www.CaseNet.ca](http://www.casenet.ca/)
- Click on Cases/Interviews

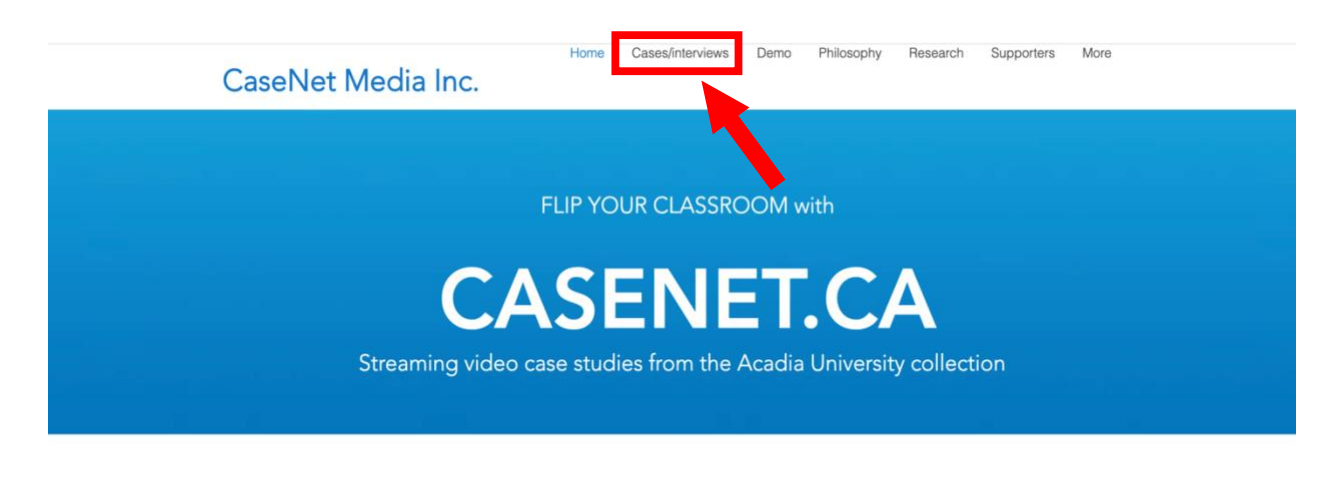

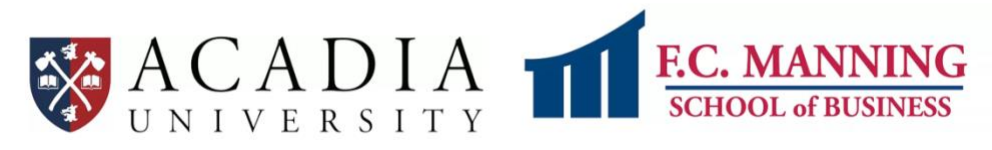

- A table will pop up.
- Scroll down the page. Find 'Instructor access' then click on the Login/Sign up hyperlink.

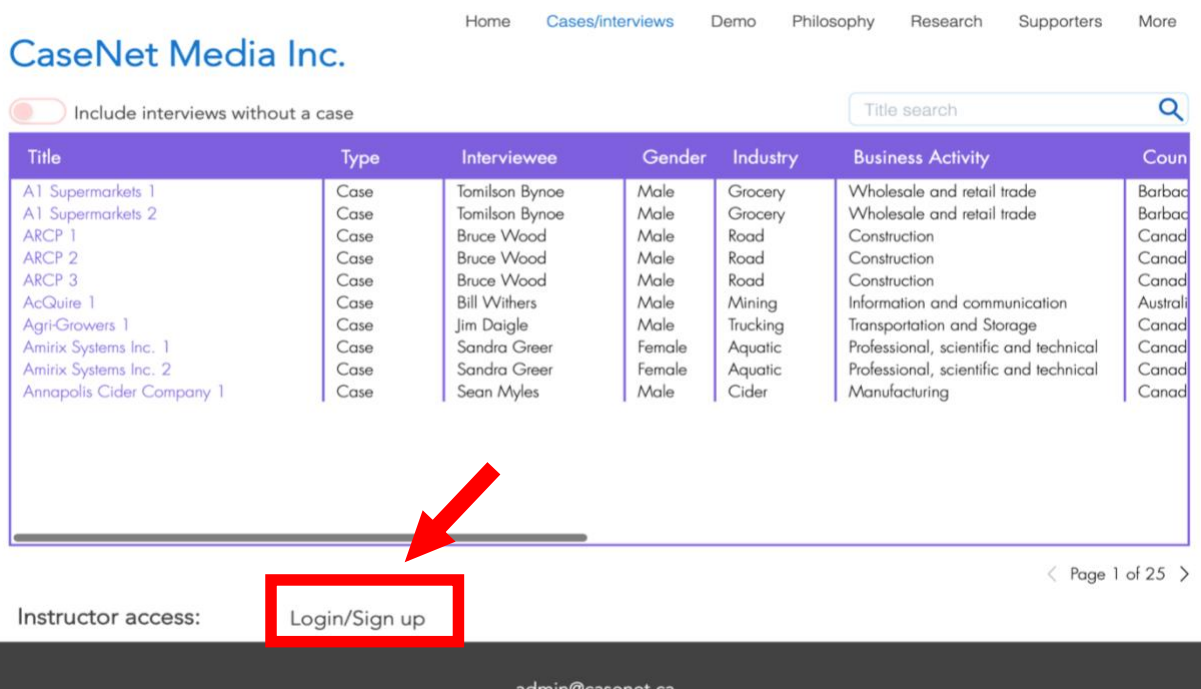

- A Log In page will appear.
- Create an account via the Sign Up hyperlink.

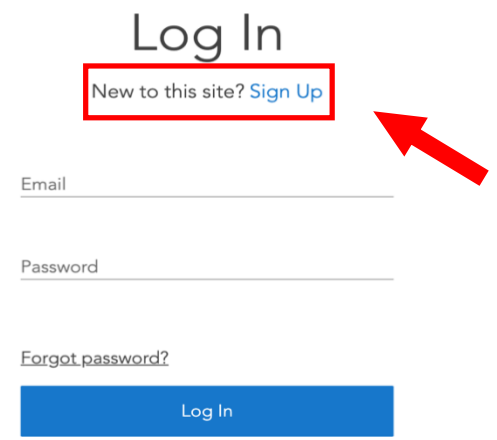

• Once you have successfully created an account, you will receive this pop-up message.

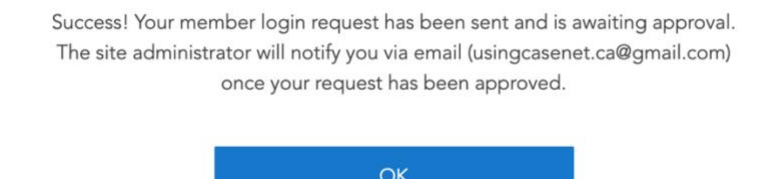

- Once you are granted access, go to Cases/Interviews on CaseNet.ca .
- Find the Login/Sign up hyperlink then log in to the site.
- After you have successfully logged in, a table will pop up. Access to ten interviews should appear

## CaseNet Media Inc.

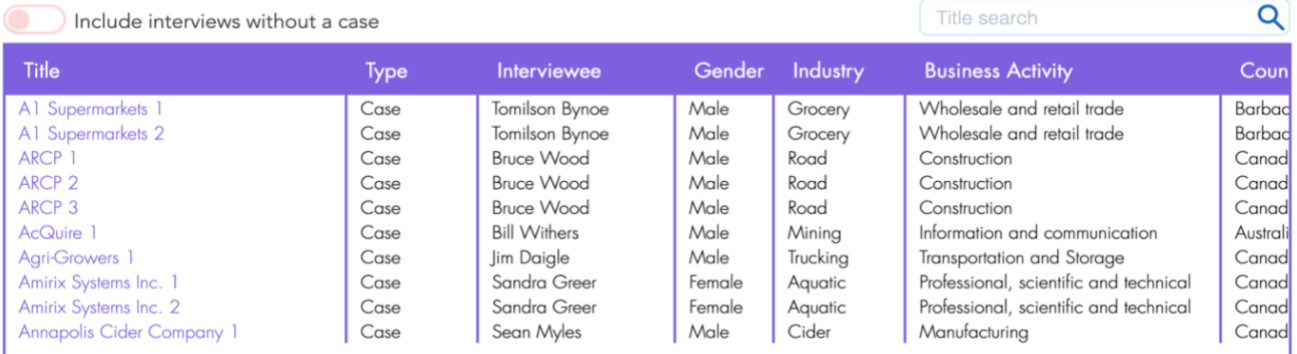

- Then click on one of the links and a player containing that interview will appear.
- Each case will include Issue, Cause, Options and Solution video clips.
- At the bottom of the page, there are hyperlinks for additional info and teaching notes.

**Contractor** 

• Click on the hyperlinks for downloadable resources when used in a case.

## CaseNet Media Inc.

## Annapolis Cider Company 1

Sean Myles, a scientist by training, is the co-founder and an owner of the Annapolis Cider Company, a manufacturer and producer of apple cider products. His company is growing and with growth comes challenges. In this instance the challenge to overcome is where to store finished inventory of cider and the pallets of bottles that eventually become part of that finished inventory.

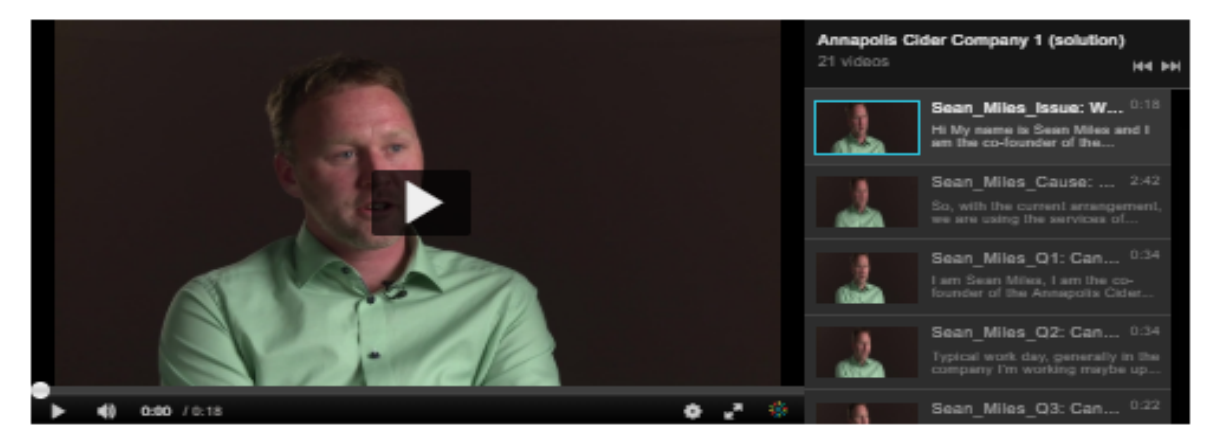

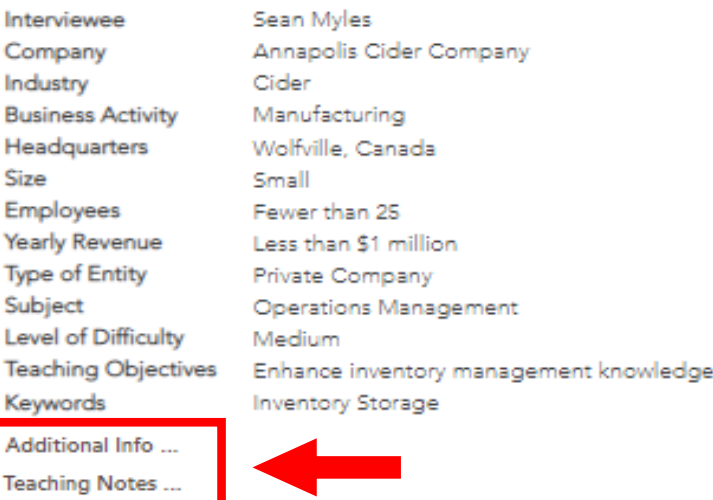

\* Note: The player is not currently compatible with Internet Explorer.